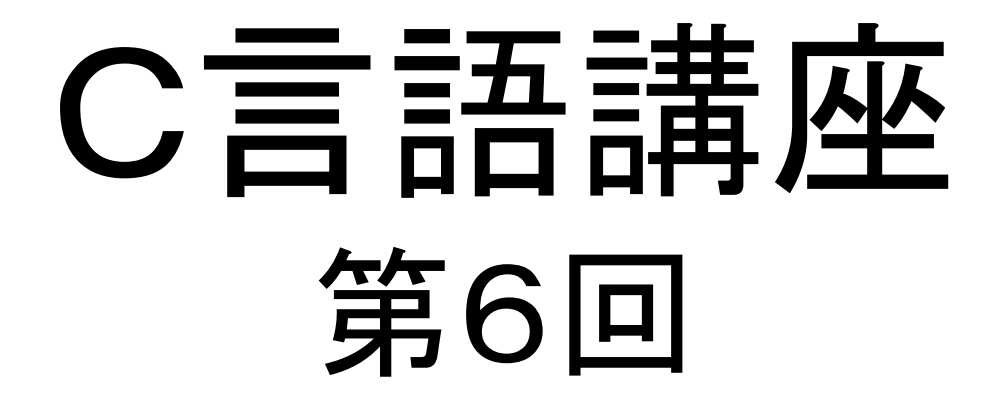

システム関数

今回は、C言語に備わっている便利な関数群について、有用だと思われるものをいくつかピックアップして教えていこうと思う

・・・ので、ライブラリ関数を扱うために必要な、"ヘッダをインクルードする"ということを先に学んでいこう。

ヘッダ(header)

その名の通り…と言っていいのか分からないが、たいていはソースコードの上部、つまり頭に書きたいプログラムを記述したファイル。

具体的には、 プロトタイプ宣言、構造体・共有体の定義、enum定義、グローバル関数の宣言、インライン関数の宣言・定義

などなど。

インクルード(include)

ヘッダファイルで宣言したものを取り込む。

include自体には"含む"という意味があり、 まぁ、ここでの意味的には"読み込む"程度に思ってくれれば良い。

○構文

**#include "**ファイル名**"**

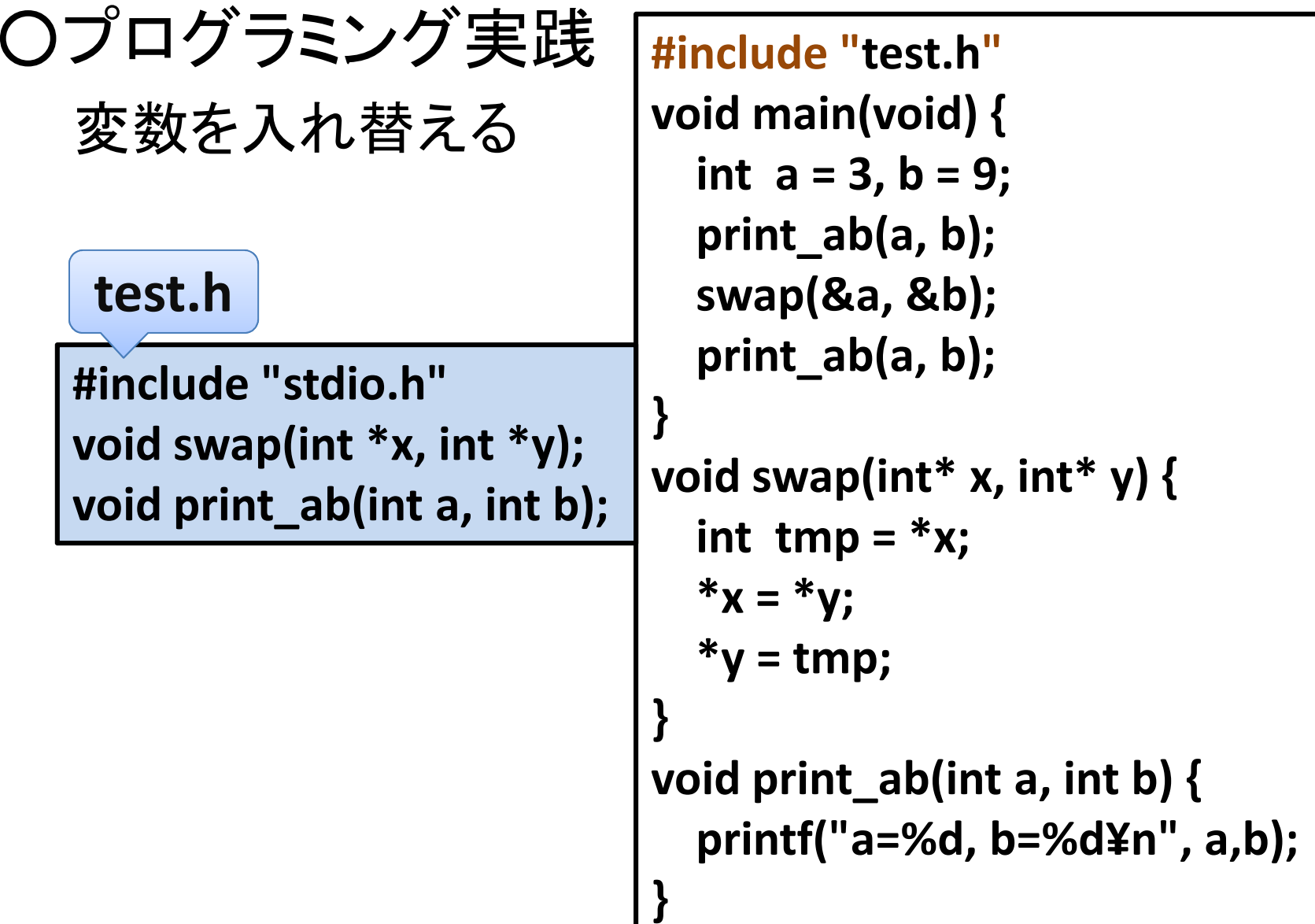

イメージ的にはこうなる

**#include "test.h"void print\_ab(int a, int b); void main(void) {int a = 3, b = 9; print\_ab(a, b);swap(&a, &b);#include "stdio.h" void swap(int \*x, int \*y); print\_ab(a, b);}void swap(int\* x, int\* y) {int tmp** =  $*x$ ;  $*x = *y;$ **\*y = tmp;}void print\_ab(int a, int b) { printf("a=%d, b=%d¥n", a,b);}**

ちなみに。 "#"がつくキーワードはプリプロセッサと呼ぶ、コンパイラに対する特殊命令。

#include 、#define 、#ifndef、#if、#endifなど、いろんな種類がある。

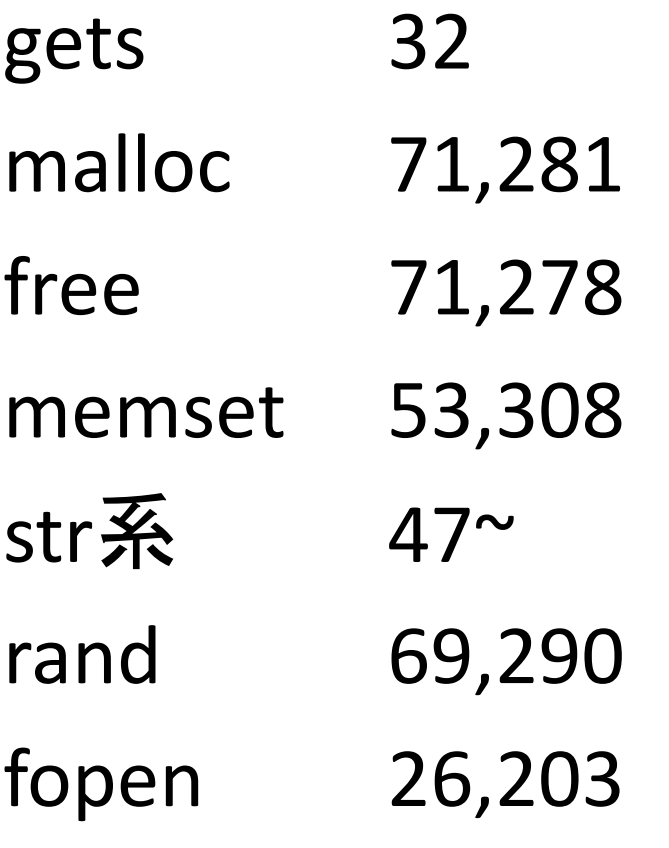

## stdio.h(Standard Input/OutPut)

標準入出力を行うための機能が盛り込まれている。代表的なものを紹介する。

入出力:printf, scanf, gets ,puts ファイルアクセス:fopen, fclose

## gets, puts (get/put String)

#### 行単位の入出力

```

#include <stdio.h>main(){<br>}
       char s[256];gets(&s);puts(&s);}<br>}
```
## time.h(time)

#### 時間操作。

#### 時間取得:time

# time()

#### 歴時刻(システム時間)の取得。現在の日付を取得できる。

```

#include <time.h>void main() {time_t now;
      time(&now);printf("%d年%月%d日", now.tm_year + 1900,
                    now.tm_mon+1, now.tm_mday);}
```
#### stdlib.h(Standard library)

一般ユーティリティ。

ランダム:srand, randメモリ管理:malloc,freeファイルアクセス:fopen, fclose

## fopen(file open)

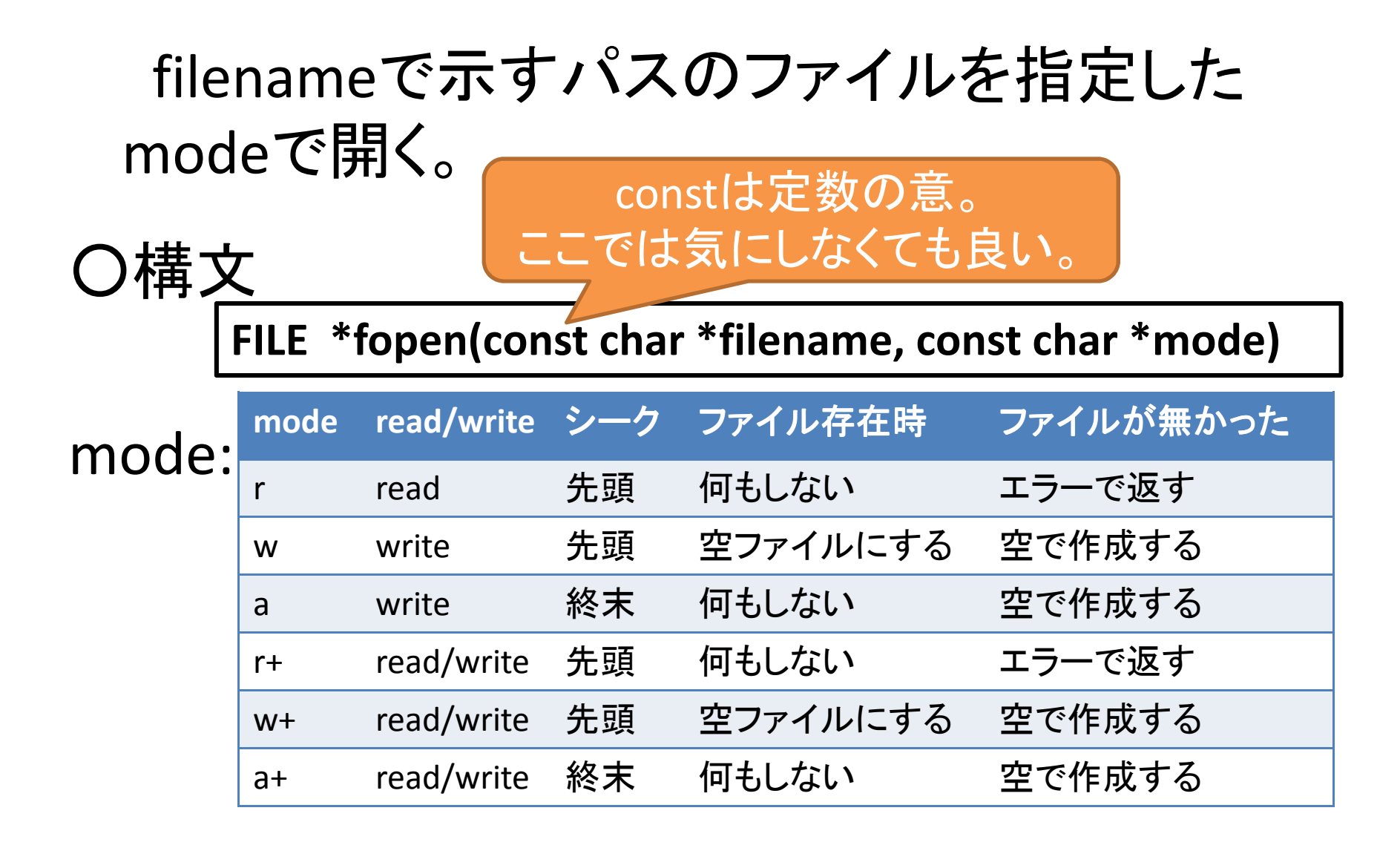

### fclose(file close)

#### ストリームに結合したファイルを解放する。オープンしたファイルは必ずこれを行わなければならない。

○構文

**int fclose(File \*stream);**

# fopen, fclose (file open/close)

```

#include <stdio.h>void main()\mathfrak{c}FILE* pf;char s[256];if ((pf = fopen("text.txt", "r")) := NULL) {
                 fgets(&s, sizeof(s), pf);printf("%s", s);fclose(pf);} else {printf("file not found...");}}
```
#### srand, rand (seed random, random)

srand:乱数の初期化rand:乱数の取得(0 ~ 3)

```

#include<stdio.h>

#include<stdlib.h>
#include<time.h>
void main(void) {inti;srand( (unsigned)time(NULL) );for(i=0;i < 10; i++){

printf("乱数=%d¥n", rand() % 100);}}
```
## 動的メモリ領域割り当てってって?

これの反対語が静的(ry)。

例えば、char s[1000][100];

という配列を宣言すると、1000\*100=約100K byteのメモリを取得するが、これは実行時に変更することが出来ない。足りなくなるかも知れないし、多すぎて無駄かも知れない。

だから、

必要な呼ばけメモリを確保したい

# malloc, free (メモリ管理)

## **malloc:**指定バイト分、メモリ領域を確保する**free:**メモリ領域を解放する

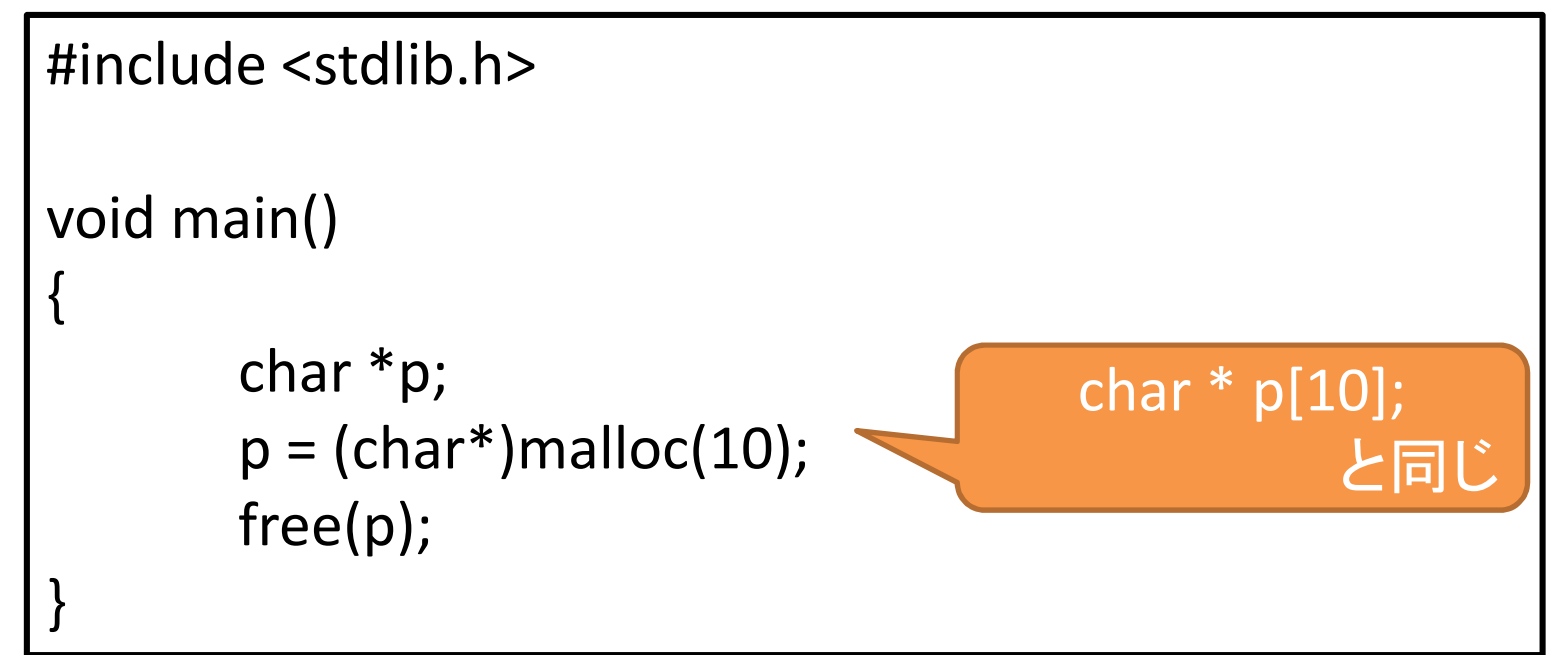